#### МИНОБРНАУКИ РОССИИ **ФЕДЕРАЛЬНОЕ ГОСУДАРСТВЕННОЕ БЮДЖЕТНОЕ ОБРАЗОВАТЕЛЬНОЕ УЧРЕЖДЕНИЕ ВЫСШЕГО ОБРАЗОВАНИЯ «ВОРОНЕЖСКИЙ ГОСУДАРСТВЕННЫЙ УНИВЕРСИТЕТ» (ФГБОУ ВО «ВГУ»)**

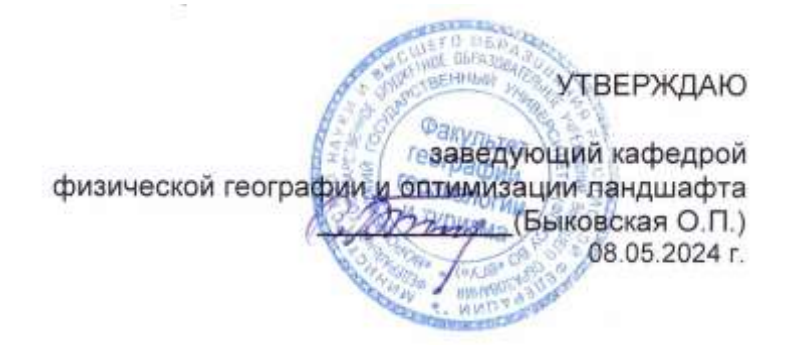

# **РАБОЧАЯ ПРОГРАММА УЧЕБНОЙ ДИСЦИПЛИНЫ**

Б1.В.07 Геоинформационный анализ ландшафта

- **Код и наименование направления подготовки: 05.03.02 – География**
- **Профиль подготовки/специализация:** география и региональные исследования
- **Квалификация выпускника:** бакалавр
- **Форма обучения:** очная
- **Кафедра, отвечающая за реализацию дисциплины:** физической географии оптимизации ландшафта
- **Составители программы:** Горбунов Анатолий Станиславович, кандидат географических наук, доцент, факультет географии, геоэкологии и туризма, кафедра физической географии и оптимизации ландшафта
- **Рекомендована:** научно-методическим советом факультета географии, геоэкологии и туризма, протокол о рекомендации: № 6 от 03.05.2024 г.
- **Учебный год:** 2026-2027. **Семестр:** 5

### **Цель и задачи учебной дисциплины:**

Цель: Овладение методикой создания, оформления и анализа карт с помощью основных программных продуктов.

Задачи:

- знакомство с интерфейсом и возможностями программных продуктов;
- обработка растровых карт и их географическая привязка;
- создание векторных карт и баз данных к ним;
- анализ картографических данных;
- создание тематических карт.

### **Место учебной дисциплины в структуре ООП:**

Относится к дисциплинам части, формируемой участниками образовательных отношений, блока Б1 – Дисциплины (модули). Входящими являются навыки работы на персональном компьютере; знания о картографических проекциях, знания номенклатуры топографических карт; знания способов картографического изображения.

Данная дисциплина является предшествующей для дисциплин «Рекреационное ландшафтоведение и эстетика ландшафта», «Мелиоративное ландшафтоведение», «Городское ландшафтоведение и озеленение», «Агроландшафтоведение».

### **Планируемые результаты обучения по дисциплине (знания, умения, навыки), соотнесенные с планируемыми результатами освоения образовательной программы (компетенциями) и индикаторами их достижения:**

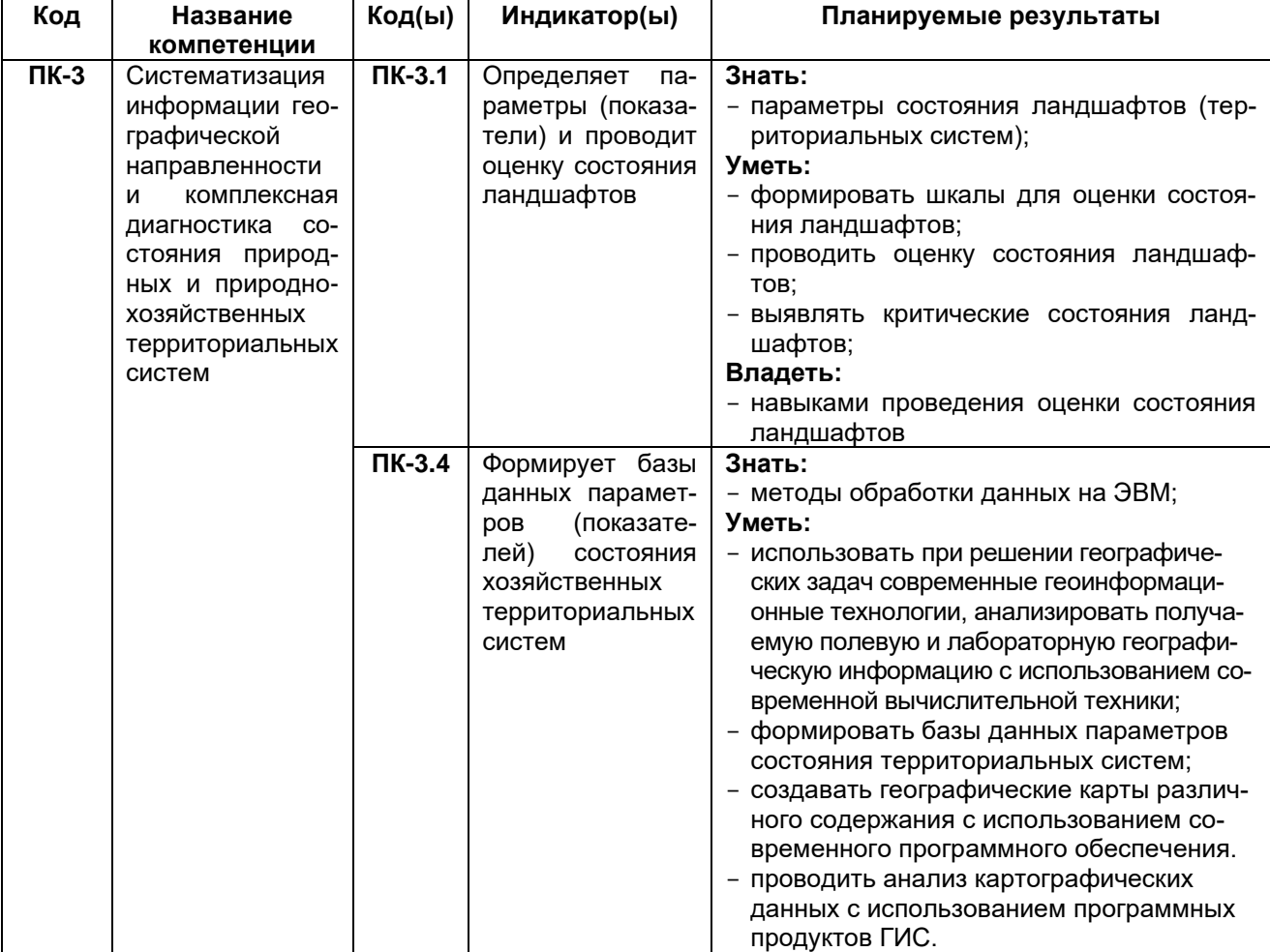

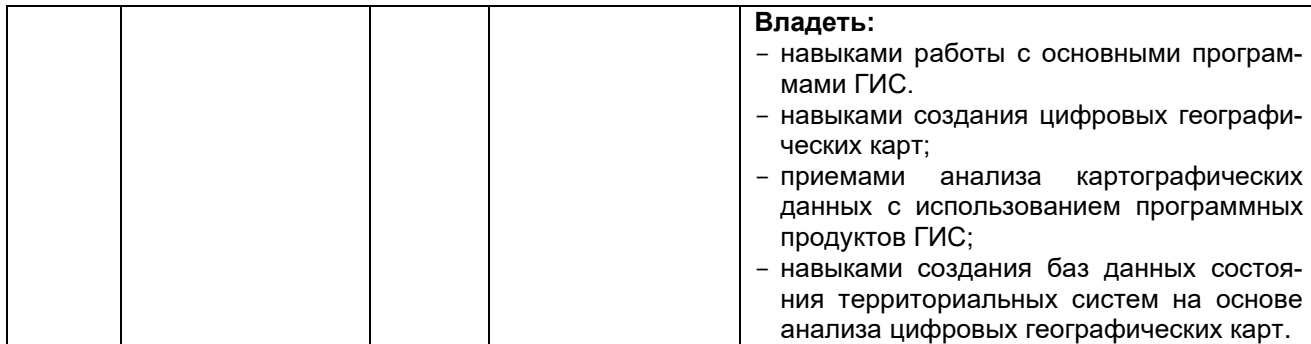

### **Объем дисциплины в зачетных единицах/ часах – 3/108. Форма промежуточной аттестации** – экзамен.

# **Трудоемкость по видам учебной работы:**

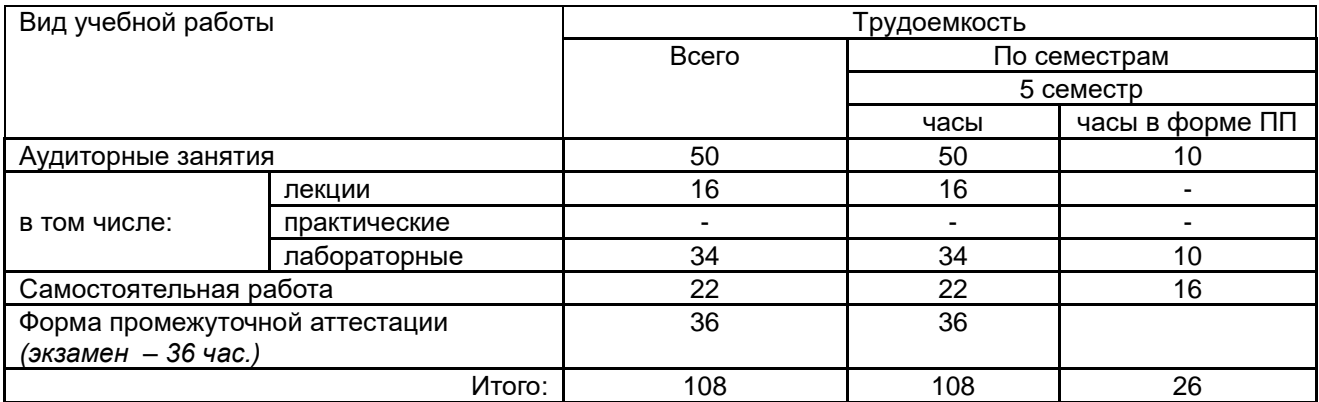

## **13.1. Содержание дисциплины:**

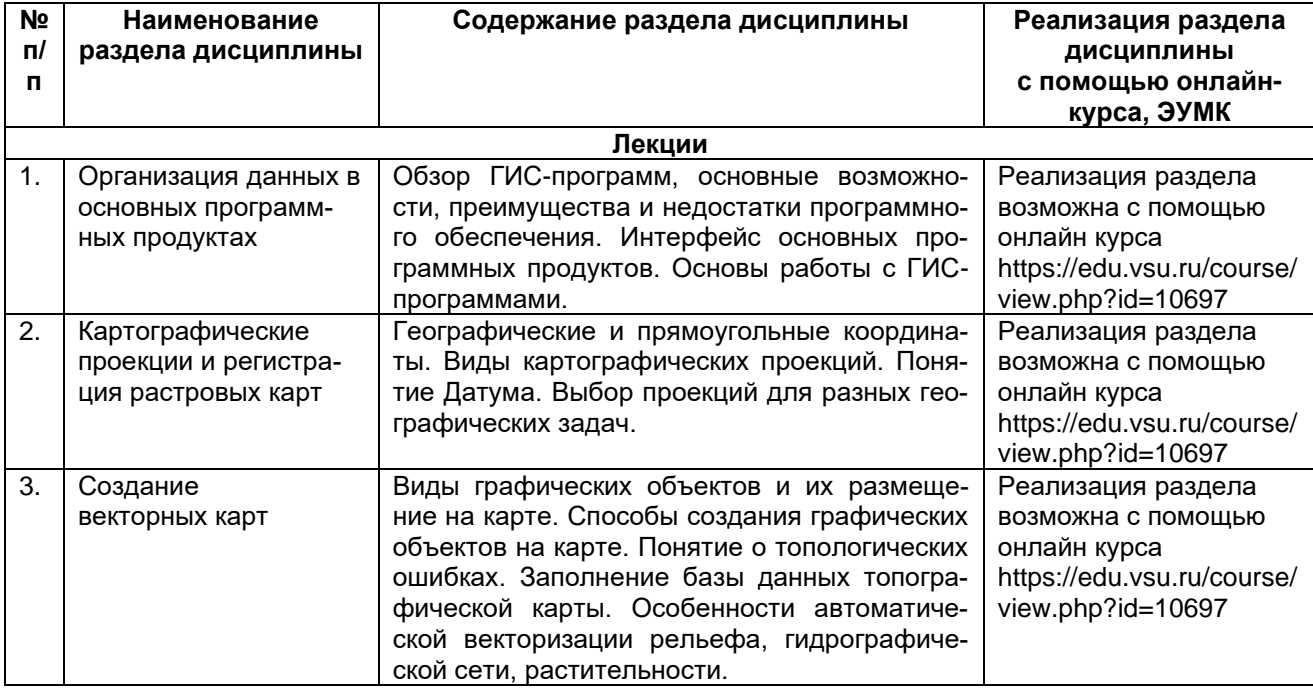

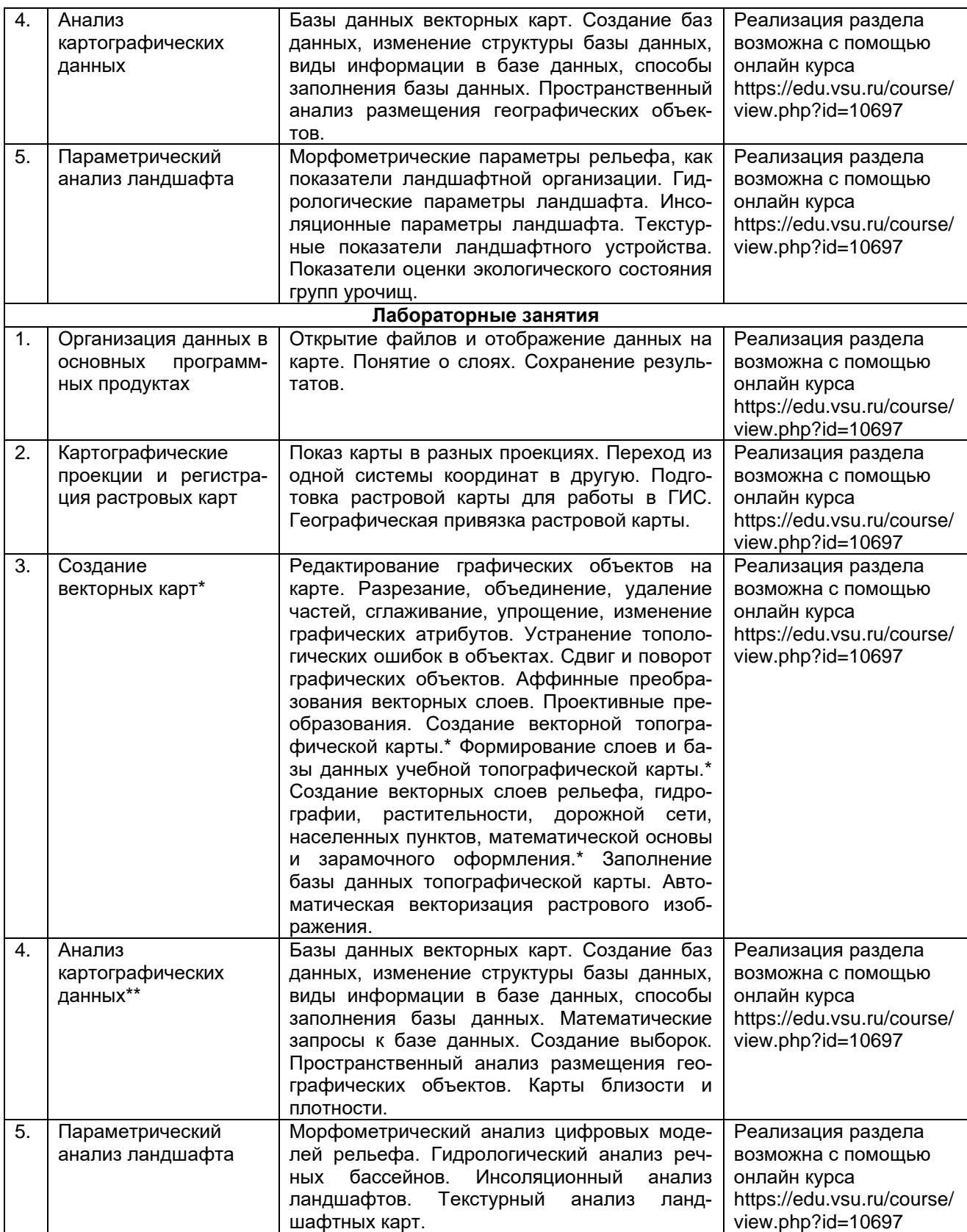

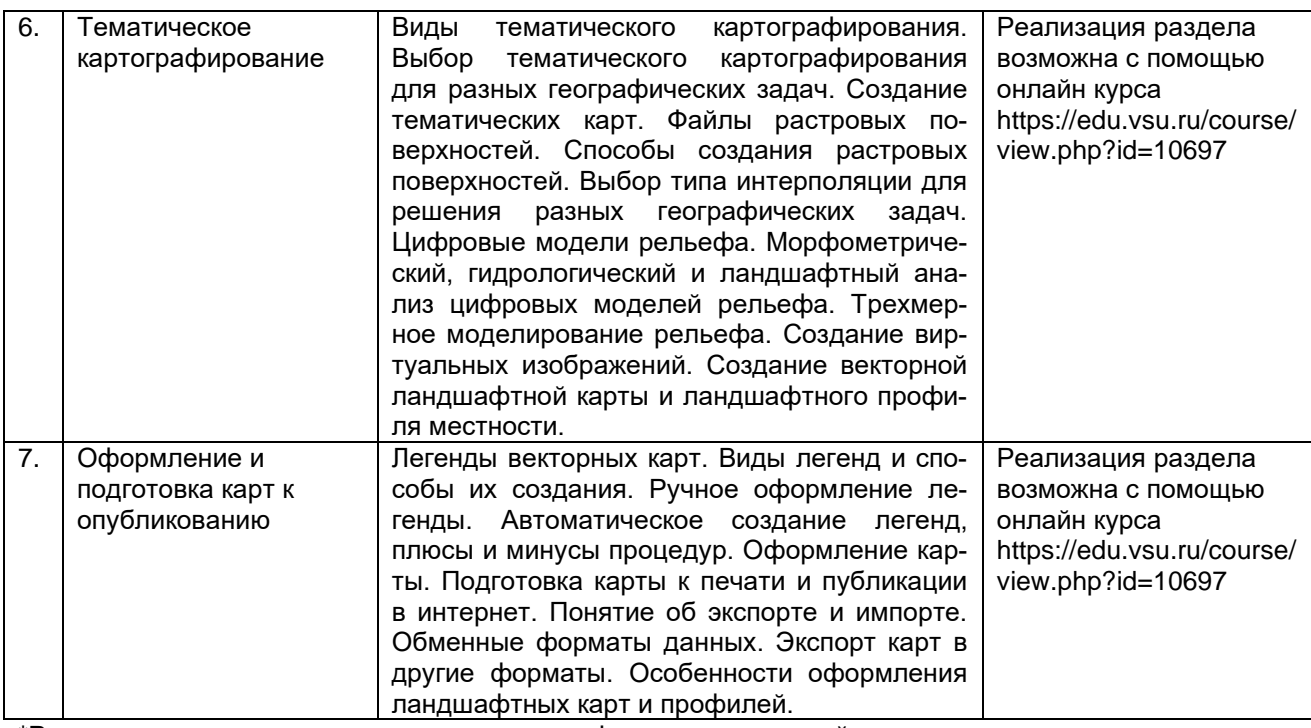

\*Раздел дисциплины частично реализуется в форме практической подготовки \*\*Раздел дисциплины реализуется в форме практической подготовки

### **13.2. Темы (разделы) дисциплины и виды занятий:**

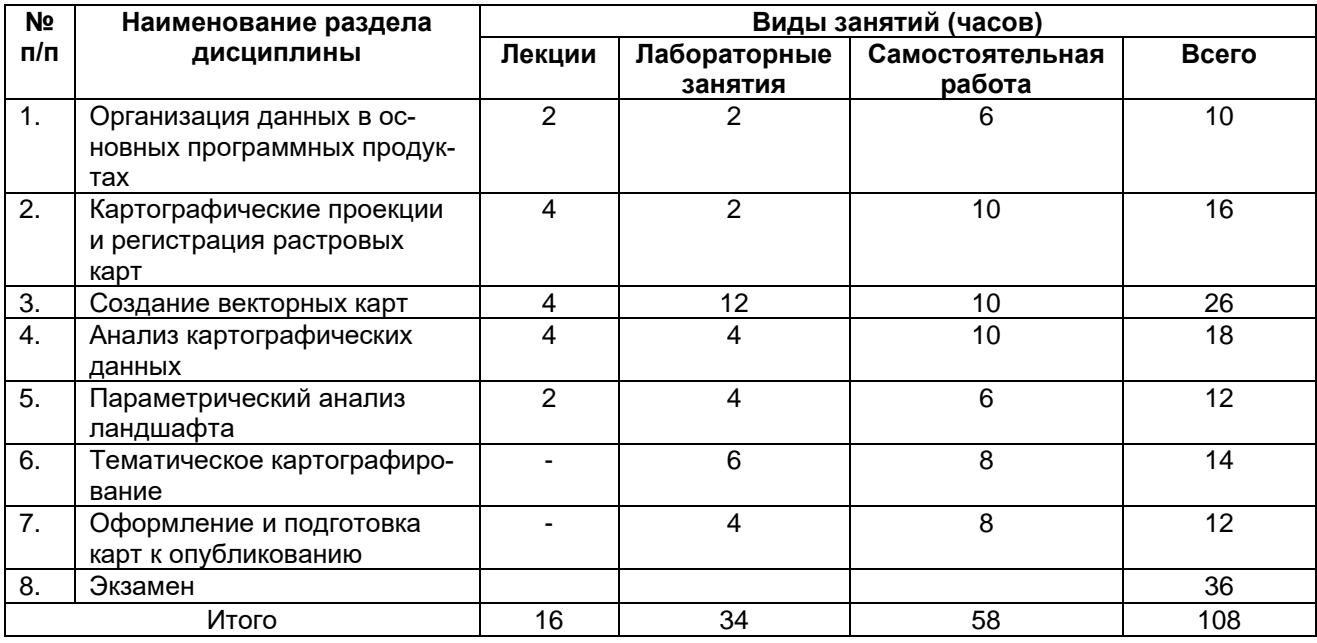

#### **Методические указания для обучающихся по освоению дисциплины**

Необходима регулярная работа с программным обеспечением для приобретения профессиональных умений и навыков. По указанию преподавателя необходимо регулярно выполнять домашние задания. При подготовке к промежуточной аттестации студенты изучают и конспектируют рекомендуемую преподавателем учебную литературу по темам лабораторных занятий, осваивают понятийный аппарат, совершенствуют умения и навыки. Методические рекомендации по организации самостоятельной работы студентов включают чтение основной и дополнительной литературы, знакомство с электронными учебниками и ресурсами интернета, работу со свободным геоинформационным программным обеспечением: QGIS, Saga GIS, Аксиома ГИС. На лабораторных занятиях студенты выполняют задания, направленные на получение профессиональных умений и навыков. По завершении каждой лабораторной работы студент отчитывается о ее выполнении перед преподавателем, путем демонстрации выполненных заданий и ответов на дополнительные вопросы по изучаемой теме. В случае пропуска лабораторного занятия студент обязан выполнить работу самостоятельно и отчитаться о ее выполнении в установленном выше порядке. Текущая аттестация обеспечивает проверку освоения учебного материала, приобретения знаний, умений и навыков в процессе аудиторной и самостоятельной работы студентов.

Текущая аттестация по дисциплине проводится в 5 семестре в виде практической контрольной работы, в ходе которой студент выполняет практические задания. При подготовке к текущей аттестации студенты изучают и конспектируют рекомендуемую преподавателем учебную литературу по темам занятий, самостоятельно осваивают понятийный аппарат, закрепляют практические умения и навыки. Планирование и организация текущей аттестации знаний, умений и навыков осуществляется в соответствии с содержанием рабочей программы и календарно-тематическим планом с применением фонда оценочных средств. Прохождение текущей аттестации обязательно, ее результаты оцениваются и учитываются при промежуточной аттестации, которая проходит в форме экзамена (5 семестр).

### **Перечень основной и дополнительной литературы, ресурсов интернет, необходимых для освоения дисциплины**

#### **а) Основная литература**

- 1. Матушкин, А. С. Картографирование и анализ пространственных данных с использованием геоинформационной системы QGIS : учебное пособие / А. С. Матушкин. -Киров : ВятГУ, 2018. — 100 с. — Текст : электронный // Лань : электроннобиблиотечная система. — URL: https://e.lanbook.com/book/164420 (дата обращения: 21.06.2024). — Режим доступа: для авториз. пользователей.
- 2. Шошина, К.В. Геоинформационные системы и дистанционное зондирование / К.В. Шошина, Р.А. Алешко; Министерство образования и науки Российской Федерации, Федеральное государственное автономное образовательное учреждение высшего профессионального образования Северный (Арктический) федеральный университет им. М.В. Ломоносова. – Архангельск: ИДСАФУ, 2014. – Ч. 1. – 76 с.: ил. – Режим доступа: по подписке. – URL: [http://biblioclub.ru/index.php?page=book&id=312310 .](http://biblioclub.ru/index.php?page=book&id=312310) – Библиогр. в кн. – ISBN 978-5-261-00917-7. – Текст: электронный.

### **б) Дополнительная литература**

- 3. Гончаров, Е. А. Экологическое картографирование : практикум : [16+] / Е. А. Гончаров, М. А. Ануфриев ; Поволжский государственный технологический университет. – Йошкар-Ола : Поволжский государственный технологический университет, 2017. – 85 с. : ил. – Режим доступа: по подписке. – URL: <https://biblioclub.ru/index.php?page=book&id=461570> (дата обращения: 21.06.2024). – Библиогр.: с. 67. – ISBN 978-5-8158-1800-2. – Текст : электронный.
- 4. Жуковский, О.И. Геоинформационные системы / О.И. Жуковский; Министерство образования и науки Российской Федерации, Томский Государственный Университет Систем Управления и Радиоэлектроники (ТУСУР). – Томск: Эль Контент, 2014. – 130 с.: схем., ил. – Режим доступа: по подписке. – URL: https://biblioclub.ru/index.php?page=book&id=480499 – Библиогр.: с. 125-126. – ISBN 978-5-4332-0194-1. – Текст: электронный.
- 5. Лурье И.К. Геоинформационное картографирование. Методы геоинформатики и цифровой обработки космических снимков / И.К. Лурье. – Москва: КДУ, 2008. – 423 с.
- 6. Сборник задач и упражнений по геоинформатике / В.С. Тикунов [и др.]. Москва: Академия, 2005. – 554 с.
- 7. Трифонова Т.А. Геоинформационные системы и дистанционное зондирование в экологических исследованиях / Т.А. Трифонова, Н.В. Мищенко, А.Н. Краснощеков. – Москва: Академический Проект, 2005. – 348 с.
- 8. Основы геоинформатики. В 2 кн. Кн. 1 / Е.Г. Капралов [и др.]. Москва: Академия, 2004. – 345 с.
- 9. Компьютерное картографирование: методика создания карт в ГИС MapInfo [Электронный ресурс]: учебно-методическое пособие для вузов: [для студ. 2 к. (бакалавриат) фак. географии, геоэкологии и туризма; для специальности 021000 - География] / Воронеж. гос. ун-т; сост.: А.С. Горбунов, В.Н. Бевз. – Электрон. текстовые дан. – Воронеж: Издательский дом ВГУ, 2015. – Загл. с титул. экрана. – Свободный доступ из интрасети ВГУ. – Текстовый файл .– Windows 2000; Adobe Acrobat Reader .– <URL[:http://www.lib.vsu.ru/elib/texts/method /vsu/m15-79.pdf>](http://www.lib.vsu.ru/elib/texts/method%20/vsu/m15-79.pdf)

### **в) Информационные электронно-образовательные ресурсы (официальные ресурсы интернет)\*:**

- 1. Электронно-библиотечная система "Университетская библиотека online", <http://biblioclub.ru/>
- 2. Электронно-библиотечная система "Консультант студента", [http://www.studmedlib.ru](https://lib.vsu.ru/url.php?url=http://www.studmedlib.ru)
- 3. Электронно-библиотечная система "Лань["https://e.lanbook.com/](https://e.lanbook.com/)
- 4. Национальный цифровой ресурс "РУКОНТ["http://rucont.ru](https://lib.vsu.ru/url.php?url=http://rucont.ru)
- 5. [http://www.gis-lab.info](http://www.gis-lab.info/). Географические информационные системы и дистанционное зондирование Земли. Режим доступа – свободный.
- 6. https://qgis.org/ru/site. Геоинформационное программное обеспечение и руководство пользователя к нему. Режим доступа – свободный.
- 7. [https://axioma-gis.ru.](https://axioma-gis.ru/) Отечественное геоинформационное программное обеспечение и руководство пользователя. Режим доступа – свободный.
- 8. [http://www.saga-gis.org/.](http://www.saga-gis.org/) Геоинформационное программное обеспечение для анализа пространственных и статистических данных. Режим доступа – свободный.
- 9. [http://www.esti-map.ru](http://www.esti-map.ru/). Официальный представитель MapInfo в России. Документация по работе с программой. Режим доступа – свободный.
- 10. [http://www.geolkarta.ru/.](http://www.geolkarta.ru/) Геологические карты на территорию России. Режим доступа свободный.
- 11. [https://earthexplorer.usgs.gov/.](https://earthexplorer.usgs.gov/) Данные дистанционного зондирования Земли. Режим доступа – по подписке.
- 12. [https://www.esri-cis.ru/ru-ru/home.](https://www.esri-cis.ru/ru-ru/home) Официальный представитель ESRI в России. Описание программных продуктов ESRI, видеоуроки. Режим доступа – свободный.

### **Перечень учебно-методического обеспечения для самостоятельной работы**

- 1. Домрачев, А. А. Основы дистанционного зондирования Земли (на примере ENVI 4.8) : практикум : [16+] / А. А. Домрачев, М. А. Ануфриев ; Поволжский государственный технологический университет. – Йошкар-Ола : Поволжский государственный технологический университет, 2019. – 154 с. : ил. – Режим доступа: по подписке. – URL: <https://biblioclub.ru/index.php?page=book&id=570628> (дата обращения: 21.06.2024). – Библиогр.: с. 147. – ISBN 978-5-8158-2102-6. – Текст : электронный.
- 2. Домрачев, А.А. Основы лесной картографии (на примере ГИС MapInfo 12.0) / А.А. Домрачев, М.А. Ануфриев, Д.М. Ворожцов; Поволжский государственный технологический университет. – Йошкар-Ола: ПГТУ, 2018. – 104 с.: ил. – Режим доступа: по подписке. – URL: [http://biblioclub.ru/index.php?page=book&id=494063.](http://biblioclub.ru/index.php?page=book&id=494063) – Библиогр.: с. 95. – ISBN 978-5-8158-1988-7. – Текст: электронный.

### **Образовательные технологии, используемые при реализации учебной дисциплины, включая дистанционные образовательные технологии (ДОТ, электронное обучение (ЭО), смешанное обучение):**

Программа курса реализуется с применением дистанционных технологий на платформе «Образовательный портал «Электронный университет ВГУ. Режим доступа: по подписке. – [https://edu.vsu.ru.](https://edu.vsu.ru/)

### **Материально-техническое обеспечение дисциплины:**

Аудитория для лабораторных занятий: специализированная мебель, дисплейный класс / локальная сеть; лицензионное ПО: OfficeSTd 2013 RUS OLP NL Acdmc, интернет-браузер Mozilla Firefox, ArcGIS for Desktop Advanced Lab Pak, MapInfo Pro 9.0, Corel Draw Graphics Suite X6 Classroom License, Adobe Photoshop. В качестве информационно-справочных систем используются официальные сайты разработчиков программного обеспечения со свободными режимами доступа: [https://qgis.org/ru/site,](https://qgis.org/ru/site) [https://axioma-gis.ru,](https://axioma-gis.ru/) [http://www.saga](http://www.saga-gis.org/)[gis.org/](http://www.saga-gis.org/), [http://www.esti-map.ru,](http://www.esti-map.ru/) [https://www.esri-cis.ru/ru-ru/home.](https://www.esri-cis.ru/ru-ru/home)

### **Оценочные средства для проведения текущей и промежуточной аттестаций:**

Порядок оценки освоения обучающимися учебного материала определяется содержанием следующих разделов дисциплины:

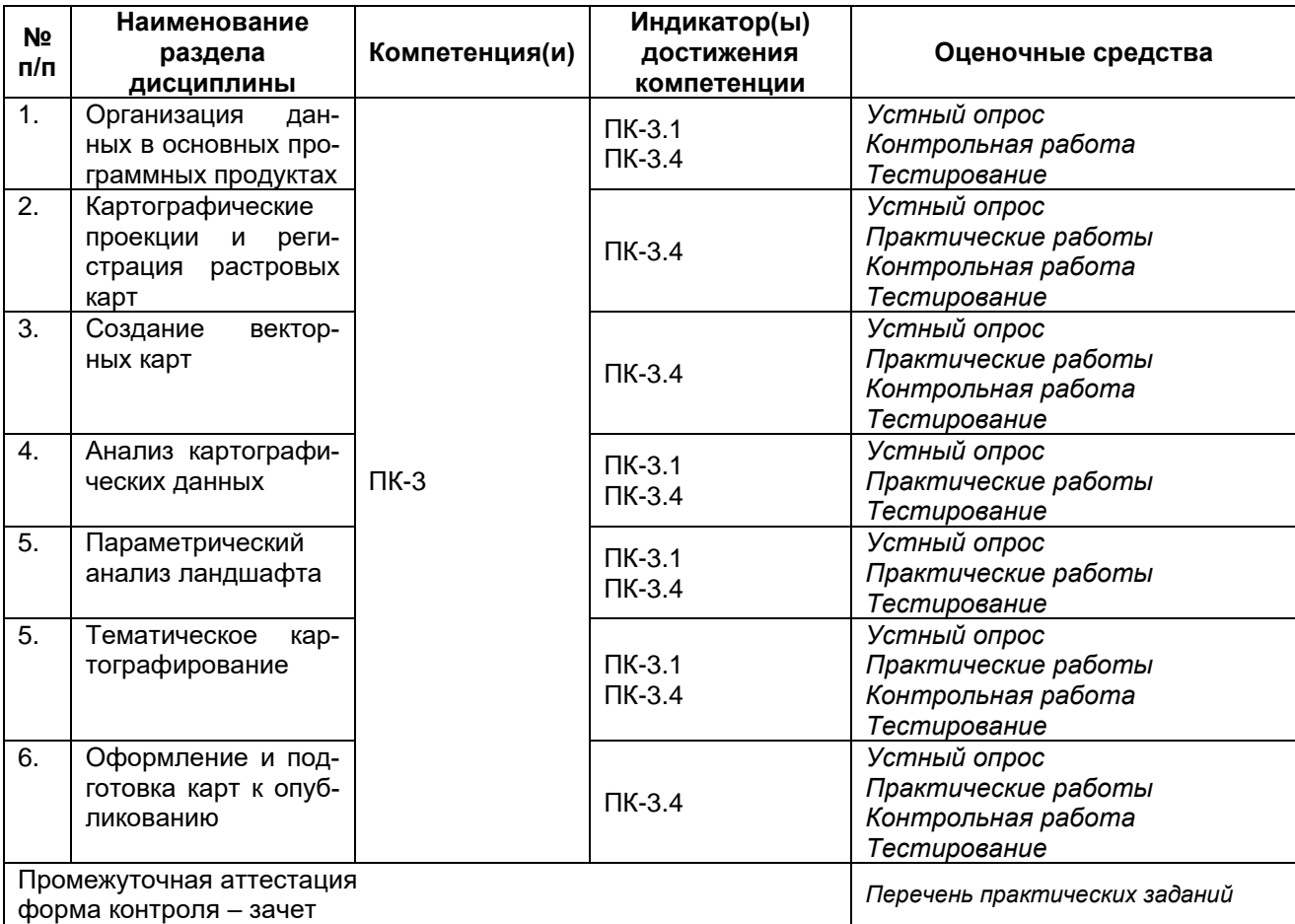

### **Типовые оценочные средства и методические материалы, определяющие процедуры оценивания**

#### **20.1. Текущий контроль успеваемости**

Контроль успеваемости по дисциплине осуществляется с помощью следующих оценочных средств:

#### **20.1.1. Перечень практических заданий для контрольной работы**

#### **Вариант 1**

1. Географическая привязка растровой карты в географических координатах.

2. Создание карты регулярной сети ячеек.

### **Вариант 2**

- 1. Географическая привязка растровой карты в прямоугольных координатах.
- 2. Создание карты плотности точечных объектов.

### **Вариант 3**

- 1. Географическая привязка растровой карты по другой карте.
- 2. Создание электронной ландшафтной карты.

### **Вариант 4**

- 3. Географическая привязка растровой карты в географических координатах.
- 4. Создание цифровой модели рельефа.

### **Вариант 5**

- 1. Географическая привязка растровой карты в прямоугольных координатах.
- 2. Автоматическая векторизация карт.

### **Вариант 6**

- 1. Географическая привязка растровой карты по другой карте.
- 2. Формирование запросов и выборок.

### **Вариант 7**

- 1. Географическая привязка растровой карты в географических координатах.
- 2. Ручное оформление легенды.

### **Вариант 8**

- 1. Географическая привязка растровой карты в прямоугольных координатах.
- 2. Создание базы данных карты, изменение ее структуры и заполнение.

### **Вариант 9**

- 1. Географическая привязка растровой карты по другой карте.
- 2. Создания графических объектов на карте разными способами.

### **Вариант 10**

- 1. Географическая привязка растровой карты в географических координатах.
- 2. Устранение топологических ошибок в объектах.

### **Критерии оценивания контрольных работ**

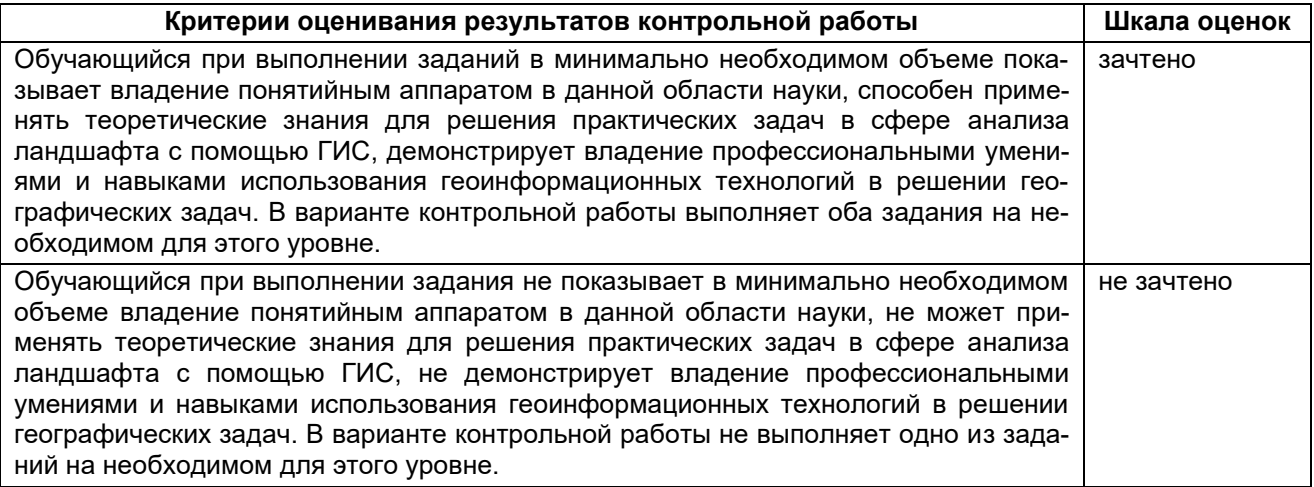

#### **Критерии оценивания выполнения лабораторных работ**

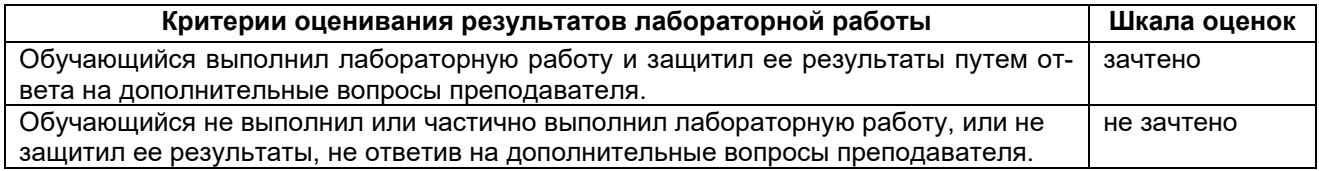

#### **20.1.2. Задания для тестирования**

**1. В какой картографической проекции создаются топографические карты Российской Федерации масштаба 1:100 000.**

- 1. Меркатора
- 2. Гаусса-Крюгера
- 3. Ламберта
- 4. Робинсона
- 5. Мольвейде

#### **Ответ: Гаусса-Крюгера**

**2. Определите номер зоны, в которой расположена топографическая карта, созданная в проекции Гаусса-Крюгера и ограниченная меридианами 40° и 40° 30'.**

**Ответ:** Зона в проекции Гаусса-Крюгера имеет ширину 6°, следовательно Решение имеет вид: 40° 30' / 6 = 6.75, округляем до целого числа, получаем номер зоны 7.

**3. Определите к какому классу относится проекция, имеющая следующий вид картографической сетки.**

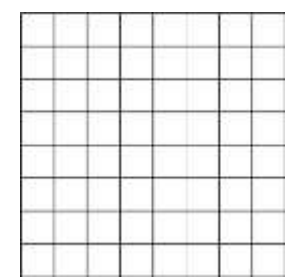

- 1. Равноугольная
- 2. Равновеликая
- 3. Равнопромежуточная
- 4. Произвольная

**Ответ: Равнопромежуточная**

**4. Выберите формат файлов, в которых может хранится векторная графика.** 1. img; 2. shp; 3. tiff; 4. cdr; 5. grd **Ответ: 2, 4**

**5. Переведите координаты из системы градусы-минуты-секунды в десятичные градусы.**

А) 18°45'15''

Б) 27°18'22.7''

**Ответ:** 1) Преобразовать секунды в десятичные градусы: А) 15/3600=0,00417; Б) 22.5/3600=0,00631; 2) Преобразовать минуты в десятичные градусы: А) 45/60=0,75; Б) 18/60=0,3; 3) Сложить полученные значения А) 0,00417+0,75=0,75417; Б) 0,00631+0,3=0,30631. **А) 18,75417; Б) 27,30631**

### **6. Составьте запрос к базе данных с целью выбора ландшафтов плакорного типа местности, с доминированием типичных черноземов.**

ID Area Perimeter Mestnost type Relief Soil Vegetation Index<br>1 3.24698 7.65642 склоновый балочный склон чернозем выше лесная С1а 1 3.24698 7.65642 склоновый балочный склон чернозем выщелоченный смытый лесная С1а 2 8.25493 15.9521 плакорный привершинный водораздел чернозем типичный степная ПЛ3в 3 15.9254 27.2253 пойменный котловина иловато-болотная болотная П4е … … … … … … … …

Структура базы данных:

**Ответ: Mestnost type = «плакорный» and Soil = «чернозем типичный»**

**7. Запишите алгоритм привязки растровой топографической карты в одном из программных продуктов (Map Info, ArcGis, QGIS, Global Mapper)**

**8. Напишите минимум 8 слоев, которые должна включать электронная топографическая карта.**

**9. Какие из предложенных ниже программных продуктов не относятся к полнофункциональным ГИС-пакетам?**

1. ArcGis Pro; 2. Easy Trace; 3. Agisoft Metashape; 4. MapInfo Professional; 5. QGIS **Ответ: 2, 3**

**10. Установите соответствие между типом векторного объекта и объектом, который можно с его помощью отобразить на топографической карте**

| Тип векторного объекта |                   | Географический объект |                  |
|------------------------|-------------------|-----------------------|------------------|
|                        | Полигон           | A                     | Озеро            |
| $\overline{2}$         | Полилиния         | Б                     | Карстовый провал |
| 3                      | <sup>-</sup> очка | В                     | Железная дорога  |
|                        |                   |                       | Луг              |
|                        |                   |                       | Пункт ГГС        |
|                        |                   | F                     | Горная вершина   |
|                        |                   | Ж                     | Лесная полоса    |

**Ответ: 1А; 1Г; 2В; 2Ж; 3Б; 3Д; 3Е.**

### **11. Какие из перечисленных данных можно получить при анализе цифровой модели рельефа.**

- 1. Ареалы лесных массивов
- 2. Уклоны земной поверхности
- 3. Русла постоянных водотоков
- 4. Горизонтали
- 5. Экспозицию склонов

**Ответ: 2, 4, 5**

#### **Критерии оценивания тестовых заданий:**

4 балла – указан верный ответ;

2 балла – указан частично верный ответ;

0 баллов – указан неверный ответ.

**Максимальная оценка за тест 44 баллов**

**Для получения зачета по тесту необходимо набрать не менее 26 баллов.**

#### **20.2. Промежуточная аттестация**

Промежуточная аттестация по дисциплине осуществляется с помощью следующих оценочных средств:

#### **Перечень практических заданий к экзамену**

- 1. Открытие файлов и отображение данных на карте.
- 2. Показ карты в разных географических проекциях.
- 3. Перевод карты из одной системы координат в другую.
- 4. Географическая привязка растровой карты.
- 5. Создания графических объектов на карте разными способами.
- 6. Редактирование графических объектов. Разрезание, объединение, удаление частей, сглаживание, упрощение, изменение графических атрибутов, сдвиг и поворот.
- 7. Устранение топологических ошибок в объектах.
- 8. Аффинные преобразования векторных слоев.
- 9. Создание векторной карты.
- 10. Создание базы данных карты, изменение ее структуры и заполнение.
- 11. Формирование запросов и выборок.
- 12. Автоматическое создание легенды карты.
- 13. Ручное оформление легенды.
- 14. Подготовка карты к печати и публикации в интернет.
- 15. Создание тематической карты.
- 16. Автоматическая векторизация карт.
- 17. Экспорт данных в другие форматы.
- 18. Создание цифровой модели рельефа.
- 19. Создание трехмерной модели местности.
- 20. Создание электронной ландшафтной карты.
- 21. Создание ландшафтного профиля.
- 22. Создание карты плотности точечных объектов.
- 23. Создание карты регулярной сети ячеек.

#### **Примеры контрольно-измерительных материалов**

#### **Контрольно-измерительный материал №1**

- 1. Зарегистрируйте карту СНОВ в проекции Гаусса-Крюгера (Пулково 1942) единицы измерения метры.
- 2. Создаете слой «Леса» и базу данных к нему. Набор и типы полей задайте самостоятельно. Нанесите на карту пять лесных массивов, придайте им необходимые графические атрибуты. Заполните базу данных.
- 3. Откройте файл «Фигуры». Удалите часть красного прямоугольника, пересекающегося с зеленым. Объедините синюю и желтую фигуры.
- 4. Откройте файл «Мир». Выберите все государства Европы с численностью населения более 50 млн. чел.
- 5. Откройте файл «Логика», удалите пустоту в полигоне минимум двумя способами.

#### **Контрольно-измерительный материал №2**

- 1. Зарегистрируйте карту СНОВ в проекции Гаусса-Крюгера (Пулково 1942) единицы измерения градусы.
- 2. Создайте слой «Населенные пункты» и базу данных к нему. Набор и типы полей задайте самостоятельно. Нанесите на карту пять населенных пунктов, придайте им необходимые графические атрибуты. Заполните базу данных.
- 3. Откройте файл «Фигуры2» в новом окне. Разрежьте зеленый прямоугольник по любой линии сохранив реальные площади объектов. Разрежьте синюю фигуру по контуру желтой.
- 4. Откройте файл рабочего набора из папки «Мир». Выберите все государства с площадью меньшей чем у Мавритании, расположенные в южном полушарии.
- 5. Откройте файл рабочего Европа из одноименной папки. Выберите все города Венгрии минимум двумя способами.

Для оценивания результатов обучения на экзамене используются следующие критерии:

- владение понятийным аппаратом в данной области науки;
- способность применять теоретические знания для решения практических задач в сфере компьютерного картографирования;
- владение профессиональными умениями и навыками использования геоинформационных технологий в решении географических задач;

Для оценивания результатов обучения на экзамене используется 4-балльная шала: «отлично», «хорошо», «удовлетворительно», «неудовлетворительно». Для оценивания выполнения лабораторной работы используется 2-бальная шкала: «зачтено», «не зачтено». Для оценивания выполнения контрольной работы используется 2-бальная шкала: «зачтено», «не зачтено».

## **Критерии выставления оценки на экзамене:**

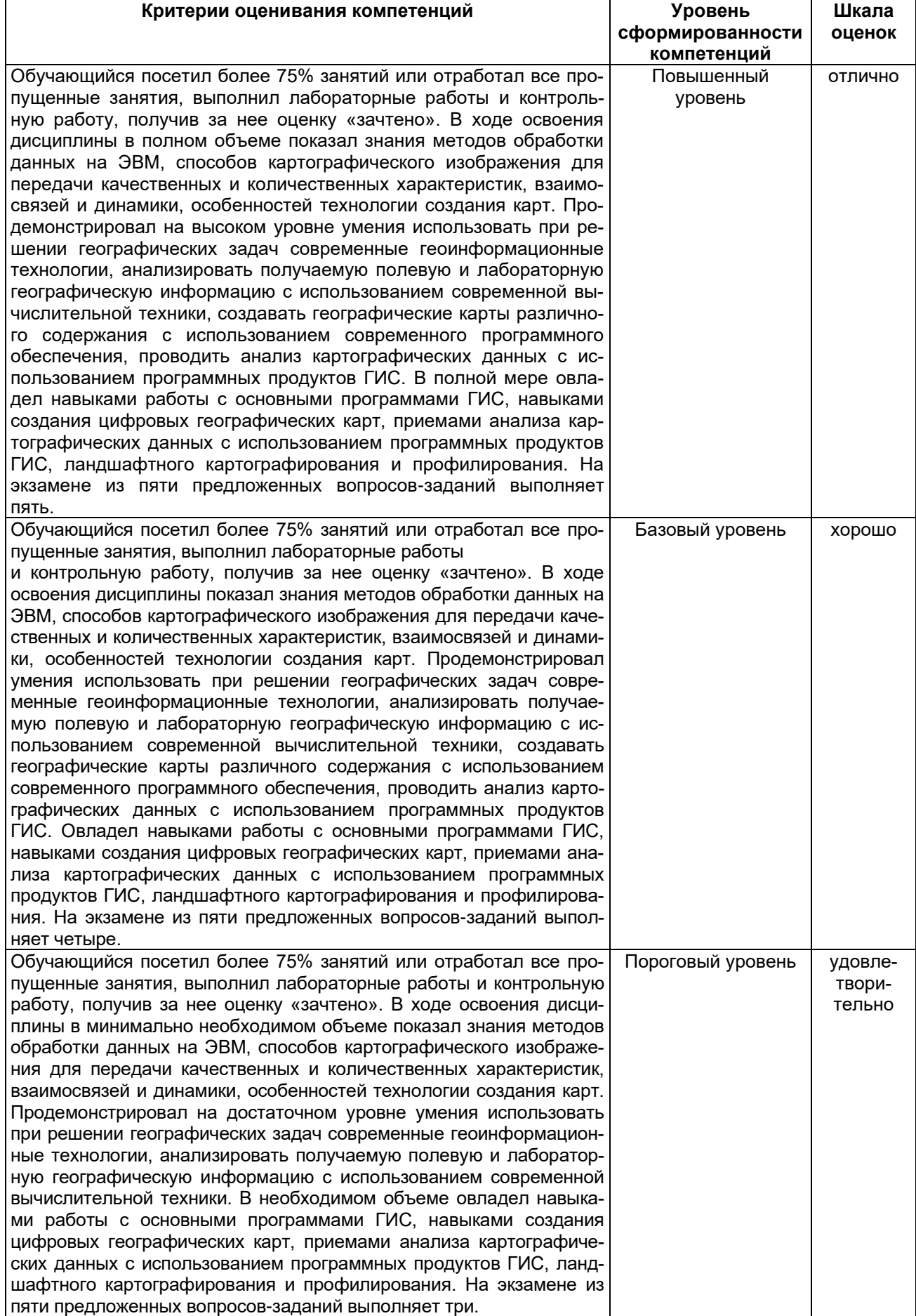

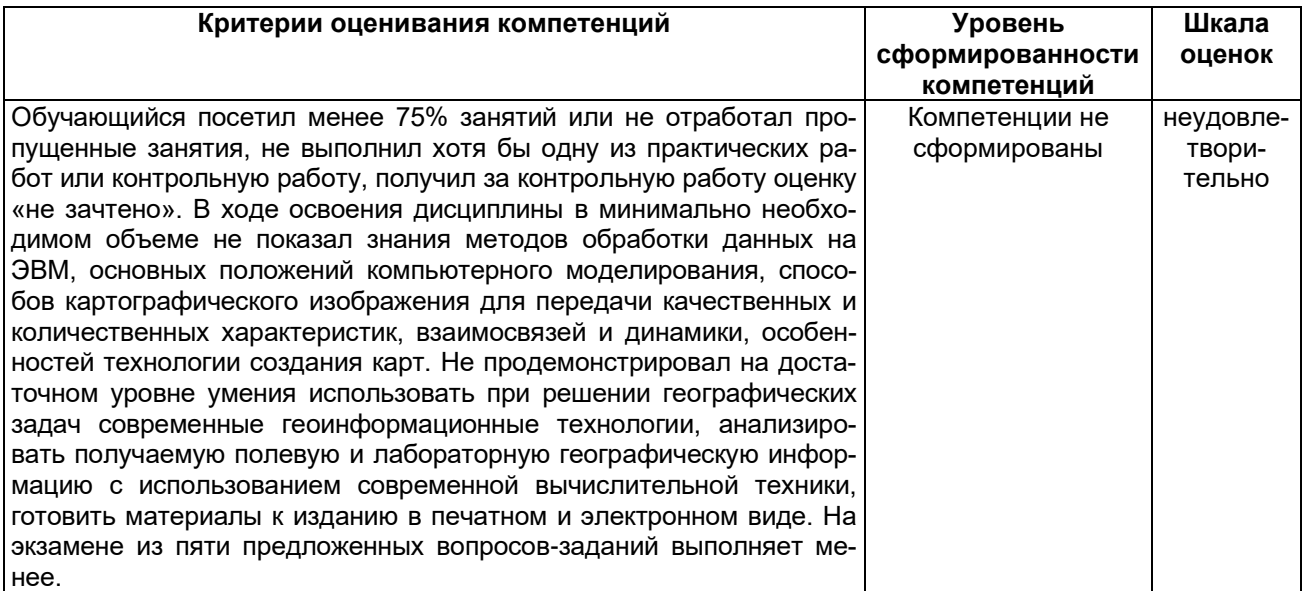

Задания раздела 20.1.2. рекомендуются к использованию при проведении диагностических работ с целью оценки остаточных знаний по результатам освоения дисциплины.